*Review information to learn about the benefits, risks, and program requirements for College Credit Plus (CCP).*

interest in participating in the CCP program by May 1st. The school guidance counselor's office should be notified of your

*Check with the CCP Advisor for program requirements, forms, guidelines, and important deadlines.*

*Complete the free Application for Admission to Belmont College.*

Apply online at www.belmontcollege.edu or call 740.695.9500 to request a paper application. There is no application fee and admission is open to everyone.

#### *Bring your official current school transcript to our main campus to visit with the CCP Advisor.*

#### *Take a Placement Test or submit recent ACT scores to Belmont.*

Call 740.699.3813 to make an appointment. Official transcript copies must arrive in a sealed and unopened envelop, sent electronically, or faxed from your high school. The CCP Advisor will then determine program eligibility and will provide each student with the appropriate paperwork including registration for College Credit Plus.

Belmont College requires placement testing for any student new to college which helps place students into courses appropriate for their academic skill level. We strongly recommend using practice websites our Sample Test and Study Guide. Call 740.699.3813 to make an appointment with the CCP Advisor before testing.

#### *Schedule an appointment with a CCP Advisor to register for classes.*

Bring the completed CCP registration form with you to your appointment with the CCP Advisor who will then register you for CCP approved courses.

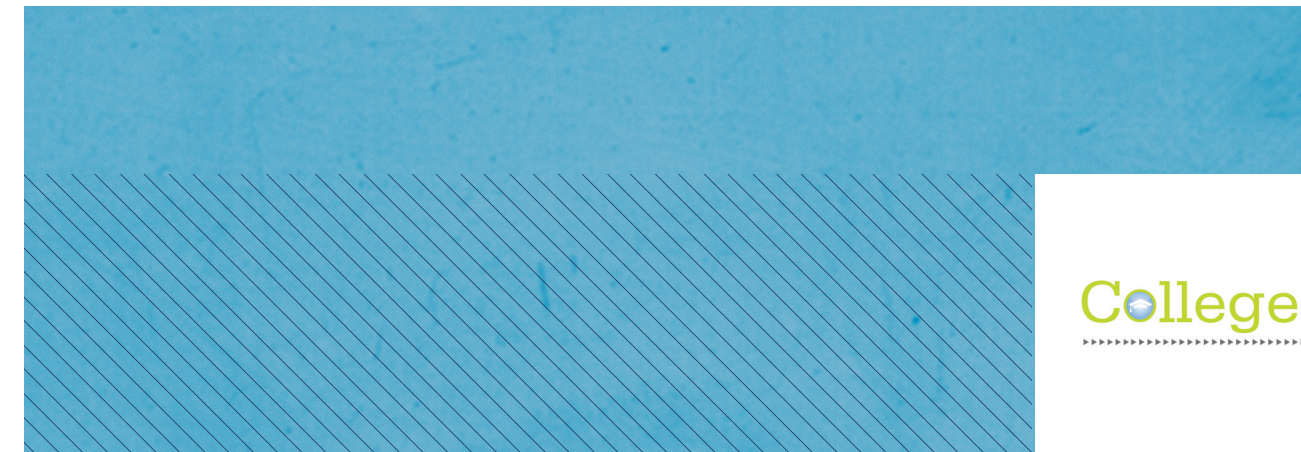

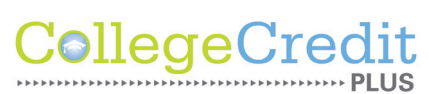

## *Enrollment Checklist*

Academic Degrees. Technical Training. **BELMONTCOLLEGE.EDU (740) 695-9500**

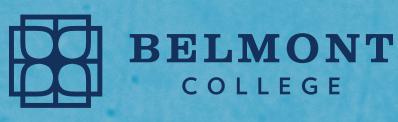

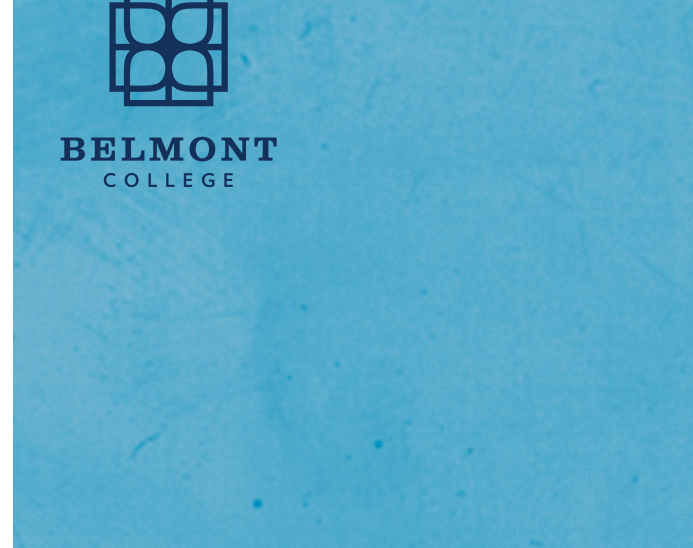

## **CollegeCredit**

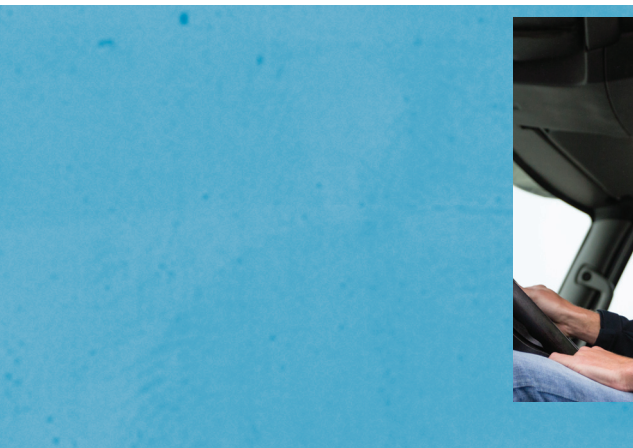

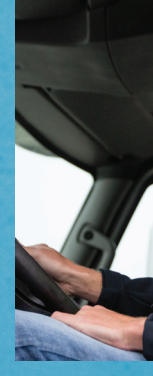

# Choose **Belmont.**

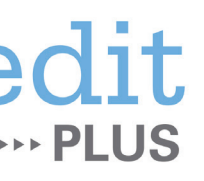

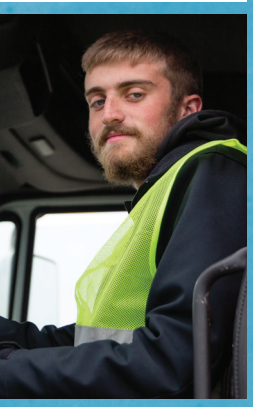

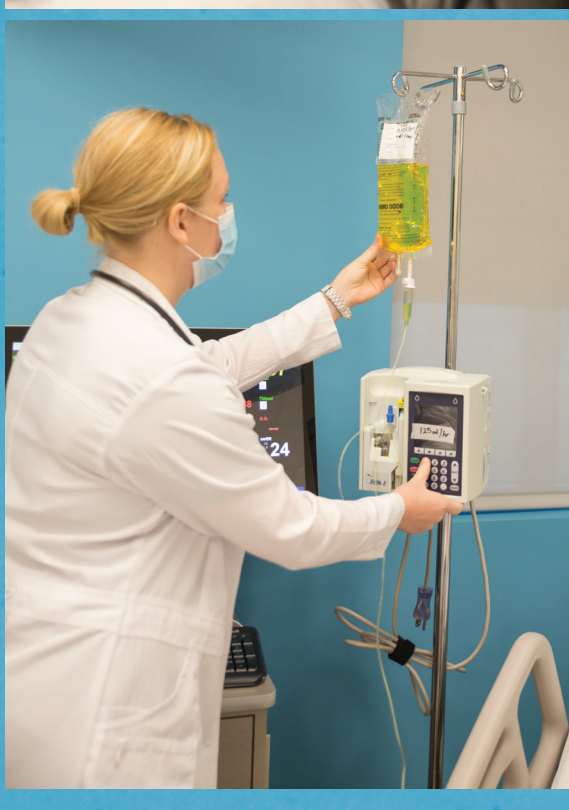

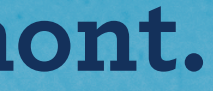

## CollegeCredit

*Ohio's College Credit Plus (CCP) Program at Belmont College is designed to provide college experience for qualified students in grades 7 through 12. Students will earn both college credit and high school credit with each successfully completed course. CCP will allow students to expand their opportunities, discover new interests, and broaden their vision. The flexible scheduling allows students the ability to enjoy school activities that fi t around college classes.*

## **Students can take up to 30 credit hours a school year.**

- One college class, with three or more college credits, will equal one Carnegie Unit. This is usually equal to one whole year of a high school class.
- The student has the option of taking college credits summer, fall, and spring terms. Courses taken in the summer term will count toward the coming high school year.
- Each college class and the corresponding grade is documented on both high school and college transcripts.
- Students can take up 120 credit hours while in the CCP program. With this many available credits it is possible for a student to graduate from high school and from Belmont College with an Associate's Degree at the same time.

### **Eligible students, grades 7−12 can:**

- Satisfy high school graduation requirements!
- Work toward an Associate's Degree from Belmont College!
- Start on a Bachelor's Degree early! Transfer degrees are designed to give students the first two years of a Bachelor's Degree, i.e. Associate of Arts and Associate of Science.
- Take selected classes that transfer! CCP courses can transfer to four-year colleges and universities.
- Explore various careers that interest.
- Earn an Academic Certificate.
- Earn a Workforce Certification.

*Students who want to participate in the CCP program should attend information meetings at their high school and at Belmont. These meetings usually take place between January and March. Additionally, "Letters of Intent" are to be turned into the high school Guidance Counselor between February 15th and May 1st.*

*Cory Campanizzi Belmont College CCP Advisor 740.699.3813 ccampanizzi@belmontcollege.edu* **?**<br> **.**<br> **r**<br> **e.edu** 

## **IMPORTANT DATES:**

#### → JANUARY / FEBRUARY / MARCH

Test for college readiness. Belmont College will accept ACCUPLACER, SAT, or ACT scores.

#### **→ JANUARY / FEBRUARY**

High schools notify students and parents about the CCP program.

#### $\rightarrow$  MARCH

Students notify their school regarding enrolling at Belmont College.

#### $\rightarrow$  MAY 10, 2021

Deadline to notify CCP Advisor of registration for summer term, including Completed Belmont College admission steps, Signed CCP registration form (CCP Form 63) for summer term and List of CCP courses enrolling in for summer term.

#### → MAY 17, 2021

Summer semester begins.

#### $\rightarrow$  JUNE 1, 2021

Deadline to notify CCP Advisor of registration for fall term, including Completed Belmont College admission steps, Signed CCP registration form (CCP Form 63) for fall term and List of CCP courses enrolling in for fall term.

#### $\rightarrow$  AUGUST 2021

Fall semester begins.

#### $\rightarrow$  DECEMBER 1, 2021

Deadline to notify CCP Advisor of registration for spring term, including Completed Belmont College admission steps, Signed CCP registration form (CCP Form 63) for spring term and List of CCP courses enrolling in for spring term.

#### $\rightarrow$  JANUARY 2022

Spring semester begins.

# *You are only steps away from starting college!*

#### STEP #1

COMPLETE AN APPLICATION FOR ADMISSION

*Apply online at www.belmontcollege.edu. There is no application fee.*

#### STEP #2

ESTABLISH PLACEMENT

*Submit transcripts from your high school. They must be official and arrive in a sealed envelope or electronically. Submit any college placement scores ( ACT or SAT), or if you do not have college placement test scores, Belmont College will administer the Accuplacer placement test, free of charge.* 

*These scores will be used to assist academic advisors to place you in the correct courses.* 

TO LEARN MORE, CONTACT:

## *Questions? ?*